Oct 14th, 2013

Crash Reports V1 scope prompts for users to opt in and out sending crash reports to Last updated:<br>Mozilla, and crash report options in Setting charm. Oct 14th, 2013 V1 scope prompts for users to opt in and out sending crash reports to Mozilla, and crash report options in Setting charm.

## *Change Log*

[Page 5] + [Page 6]

- Add an option of "Include the address of the page I was on", suggested by Alina from privacy team.

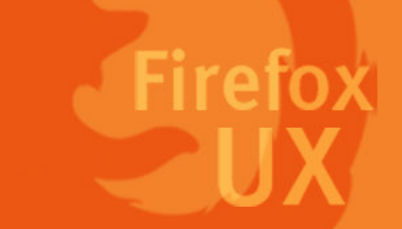

Oct 14th, 2013

Crash Reports V1 scope prompts for users to opt in and out sending crash reports to Last updated:<br>Crash Reports Mozilla, and crash report options in Setting charm. Oct 14th, 2013 V1 scope prompts for users to opt in and out sending crash reports to Mozilla, and crash report options in Setting charm.

## *Interaction Flow*

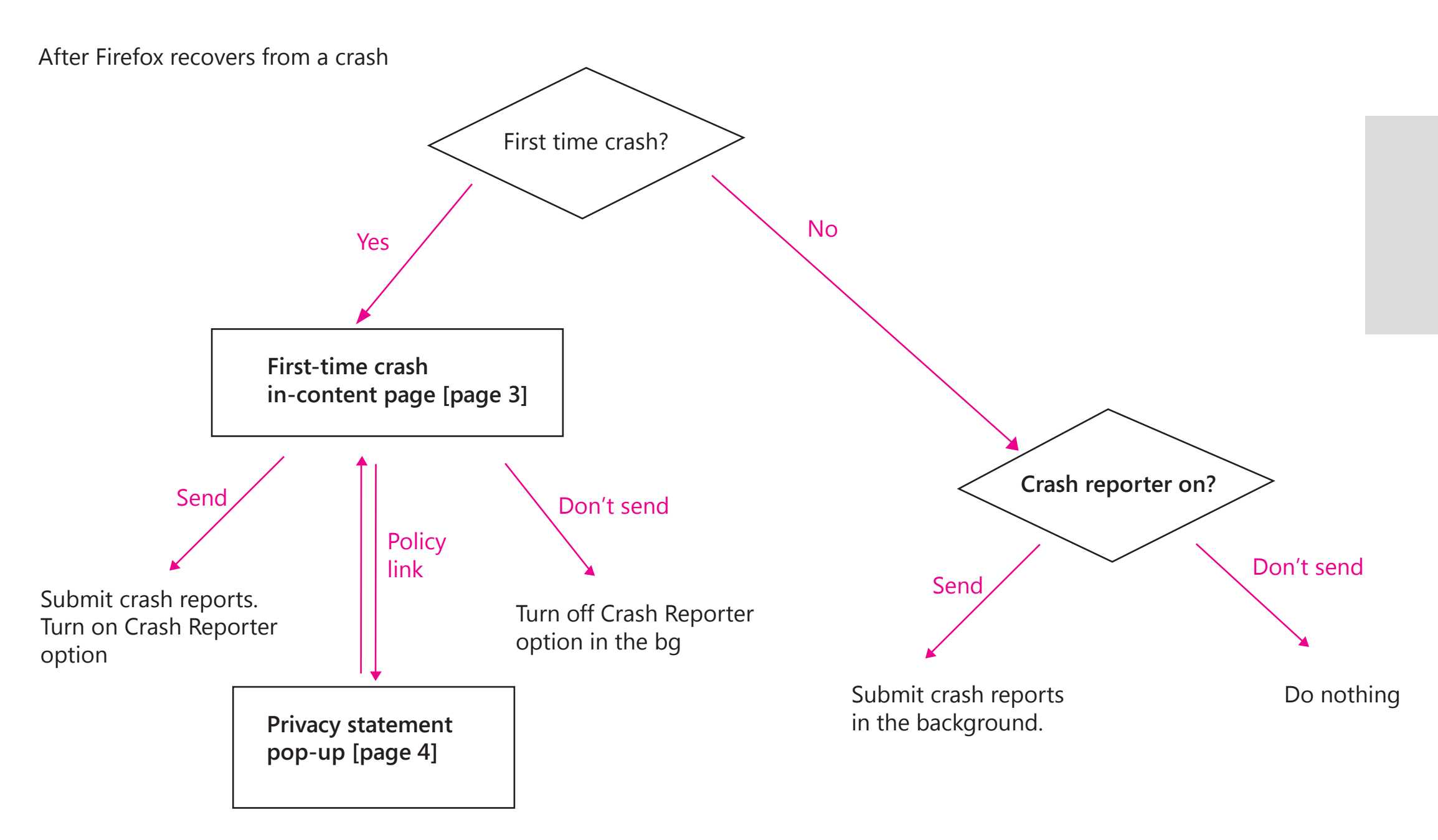

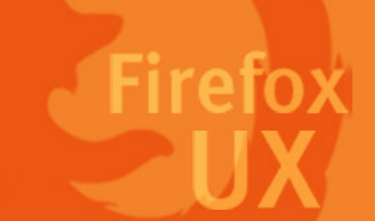

If the users close the dialog page without making any choice, Firefox Metro will display the crash report again next time it crashes.

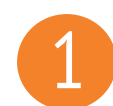

# 1 *First-time crash message dialog*

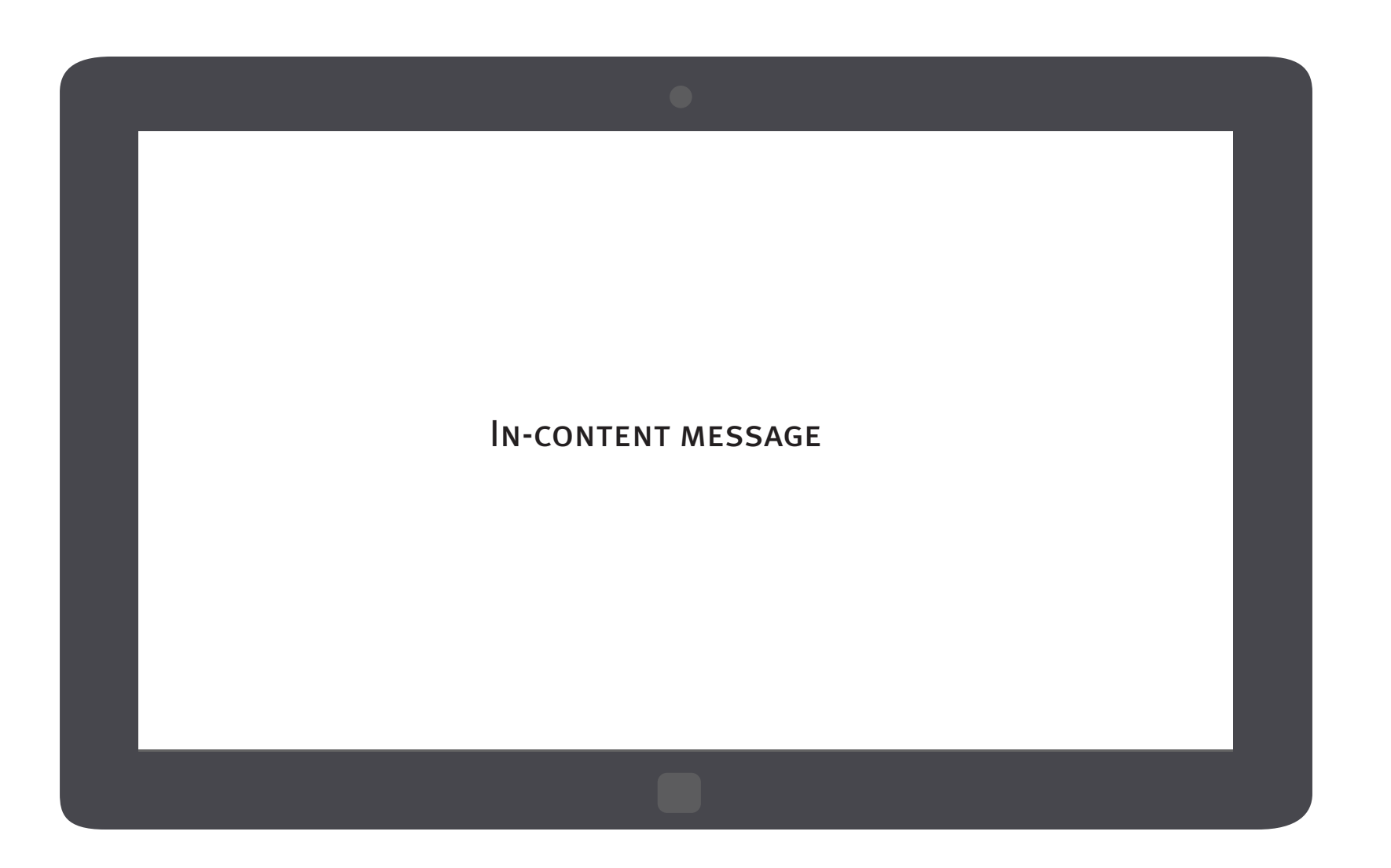

The crash reporting message is an in-content page that shows up once FX Metro recovers if the users have not made a choice on their crash reporting choice.

• Why the users are prompted with this • Why a preference is needed from the users • Choose what to include in the report

Page 3 Firefox for Windows 8/Metro

- crash message dialog
- 
- 
- More info

Information to convey

Title:

• Main instruction

Content:

Button:

- • Opt in
- • Opt out

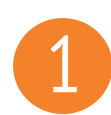

## 1 *In-content crash reporting message*

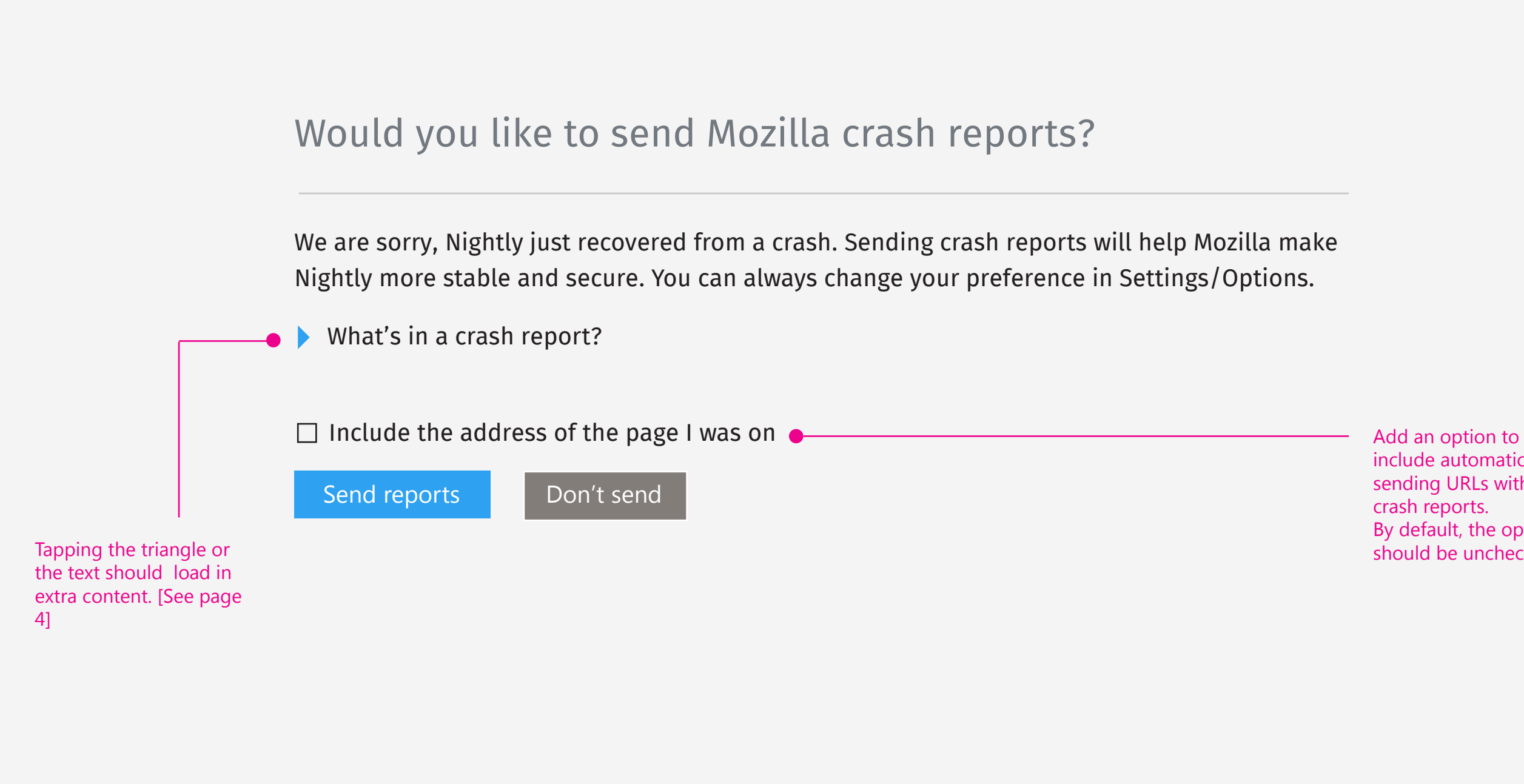

include automatically sending URLs with crash reports. By default, the option should be unchecked.

Page 4 Firefox for Windows 8/Metro

Page 5 Firefox for Windows 8/Metro

We are sorry, Nightly just recovered from a crash. Sending crash reports will help Mozilla make Nightly more stable and secure. You can always change your preference in Settings/Options.

What's in a crash report?

## Would you like to send Mozilla crash reports?

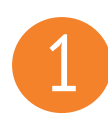

## 1 *In-content crash reporting message*

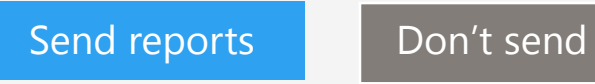

A crash report contains some details about the crash and your device, as well as a snapshot of the state of your device when it crashed.

This may include things like open pages, text typed into forms and the content of open messages, recent browsing history, or geolocation shared with a site. We use crash reports to try to fix problems and improve our products. We handle your

information as we describe in our Firefox privacy policy.  $\bullet$  If the users click to open the link, the

 $\Box$  Include the address of the page I was on

privacy pop-up shows up [Page 6]

The source is: http://www.mozilla.org/en-US/legal/ privacy/firefox.html

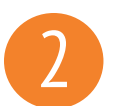

### Would you like to send Mozilla crash reports?

Send reports Don't send the project of the send of the sending project of the sending sending the sending sending of the sending sending of the sending sending sending sending sending sending sending sending sending sendin This privacy policy explains how Mozilla Corporation ("Mozilla"), a whollyowned subsidiary of the non-profit Mozilla Foundation, collects and uses information about users of the official Mozilla Firefox® web browser ("Firefox"). It does not apply to other Mozilla websites, products, or services.

#### **Overview**

In this privacy policy, we address the following:

- Definitions of the types of information
- What Firefox Sends to Websites
- Feature-by-Feature Description of Data Practices
- What Mozilla Does to Secure Data
- Government and Court Demands for Information
- Overview of Other Situations Involving Possibility of Data Disclosures
- Mozilla's Approach to Data Retention
- How Mozilla Discloses Changes to this Policy
- How to Contact Mozilla about this Policy
- Appendix of Practices relating to Prior Versions of Firefox

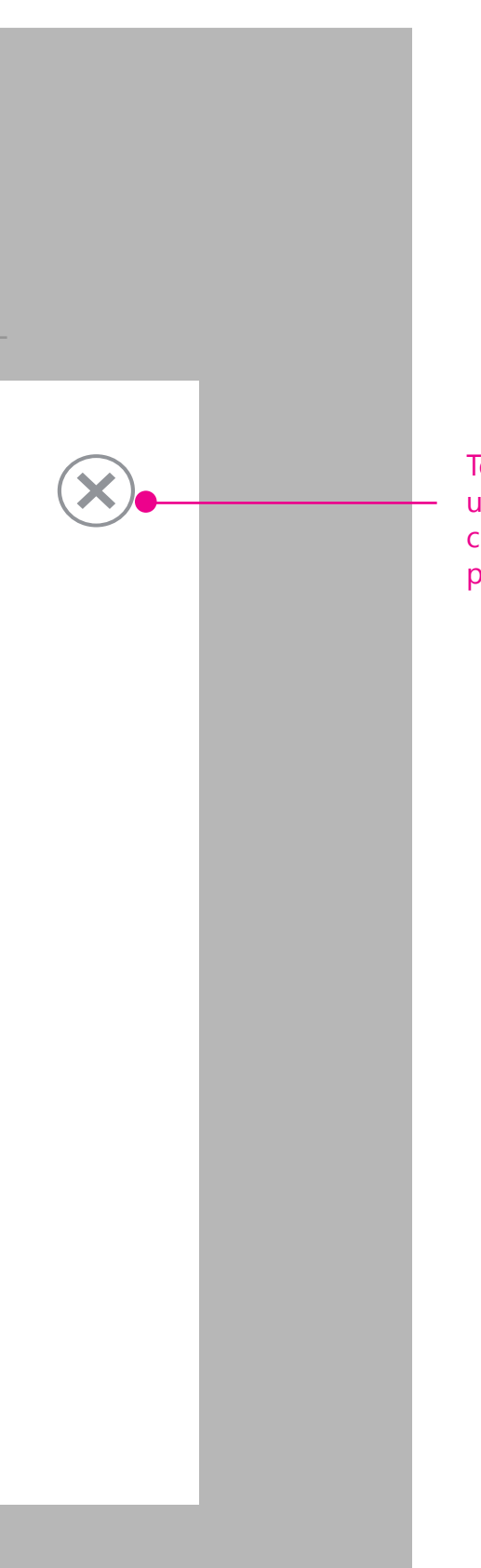

When the lightbox is displayed, the user should be taken to the top of Firefox privacy policy page.

A horziontal scroll bar should be available for scrolling up and down.

#### **Firefox privacy policy Settings Firefox privacy policy**

To close the dialog, the user can either tap the close button on the pop-up or tap out.

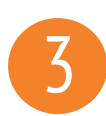

## 3 *Crash reporter setting*

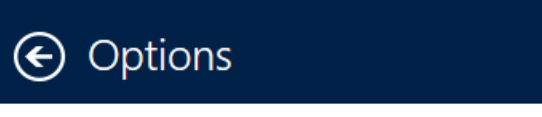

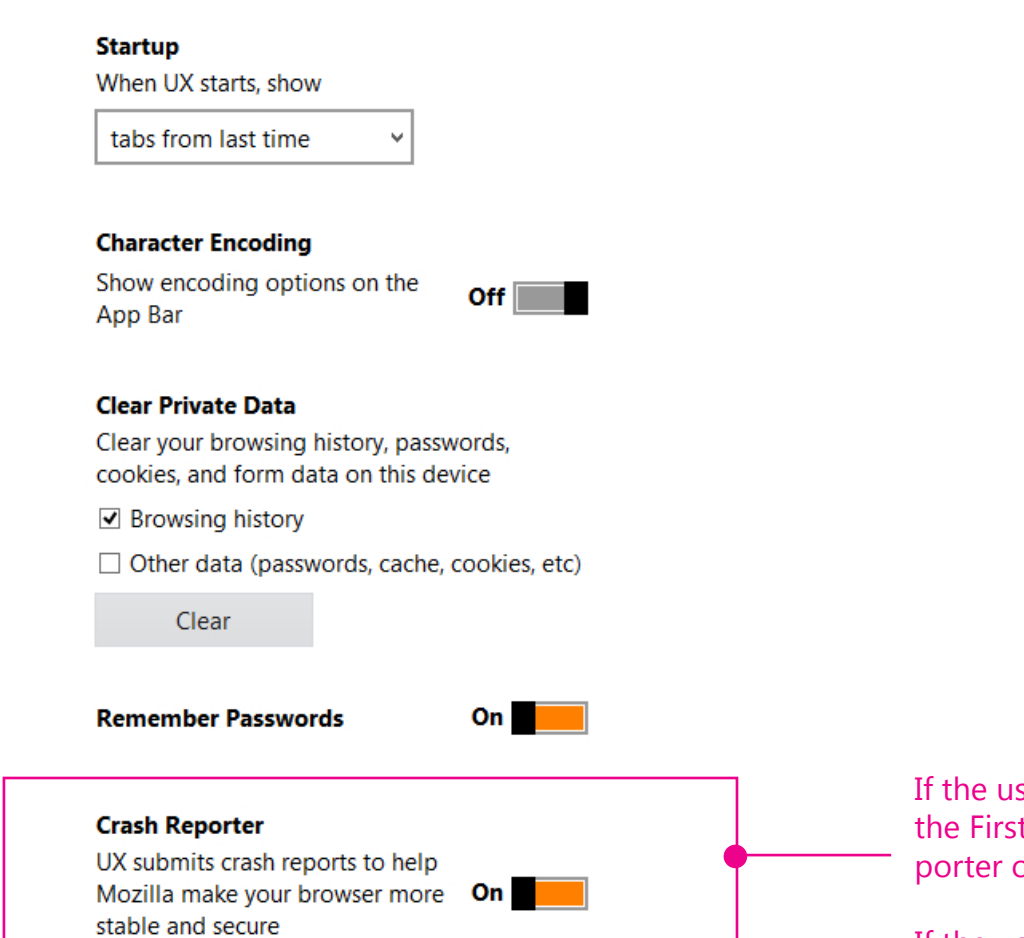

sers chose to submit crash reports at t-time crash message dialog, Crash Reoption will be turned ON.

Note:

Unlike FxOS, FX Metro doesn't support per crash opt-in at this moment.

Allowing Firefox Metro to "Always ask each time a crash occurs" can't add any more

Page 7 Firefox for Windows 8/Metro

user value here.

If the users chose not to submit crash reports, Crash Reporter option will be turned OFF.